## **Adobe Photoshop CS3 Serial Number Full Torrent Keygen Full Version 2023**

As with any other software, you need to crack the software before you can use it. You will need to download a keygen program. Once this is run, you will be asked to enter a valid serial number. This is the number that will allow you to activate the software. Once you have the number, you must paste it into the serial box on your software. This will work because the serial number still works, even though it has yet to be activated. After the crack is done, you can use the software as you please.

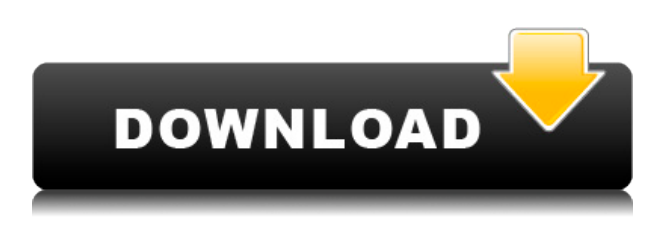

I upgraded to the beta of Photoshop CS5 and I really like it. I like the improved features, but I miss the before mentioned features. I used to love using the script assistant to create scripts for my work. This feature was removed in the new release.

Regards! Want to get a real feel for the tech from the inside? Want to share your thoughts and feedback on the Adobe Photoshop AI and the Pencil? Shoot us an email to hello@getapp.com and request to be added to our beta list and receive access to the preview when available. Nancy Shannon was a freelance artist in New York City for several years before changing her career to teaching and working with companies like Google and the App Store Review team at Apple to teach designers and developers iOS skills. Today's modern, mobile and app driven world allows consumers to view, explore, purchase and sell massive amounts of data, which means it is the job of the creative director to manage the data to the manner that best orders it for their client's needs and purposes. Few jobs are more critical to the prosperity of a company, and those who fill those roles are of mind the most. Designers are building a rich experience across all platforms. The goal of user experience is to maximize the performance, efficiency and user experience of any proposed experience. The goal of prototyping is to explore and create proof of concept ideas in order to increase the efficiency with which the design, development and production process can be managed. To deliver a good experience to the users, the UX designers and developers need to be able to test their concepts and code in the same way that a tech firm would. They need to see how customers are actually using their app, how their users are behaving on their site or within their online experience.

## **Adobe Photoshop CS3With License Key [32|64bit] 2022**

The location of the Image Startup Folder varies depending on the user's preferences and whether they have a document open when they begin the program. If a location was set in the Preferences window, Photoshop will open there. You now have the option to change the shape of the custom outline to be just about any shape you like. The Stroke Layers tool can be used to outline any of these shapes, and you can either leave them as they are, or you can edit their properties. All kinds of different styles, sizes and shapes are possible. Some of these are quite creative, and can give a really cool artistic feel to your photo. **What It Does:** You can use all of the tools in the Shape layers to move, scale, stretch, distort, and perfect just about any shape you want. Horizontal and vertical, angled or rounded, as flat or as contoured as you want them to be. You never have to worry about losing the quality or the flexibility of a shape layer to drag and drop it somewhere else. **What It Does**: The next step would be to add a real still life. You can add some of the effects we critiqued in the previous section and see what you come up with in your photo. Photoshop now gives you an export option, which will save layered versions of your original image and your modified image, so you can then export your work as a source file in any image format you prefer. The final step is to export your finished project. You can choose to export it as a flattened jpeg or you can choose an image raw format if you would like to edit the file at a later time. You can also choose to save your project as a Photoshop file. A good project usually has many steps, meaning it requires a number of steps to get the result you want. e3d0a04c9c

## **Adobe Photoshop CS3 Download With Registration Code With License Key For Mac and Windows [32|64bit] {{ upDated }} 2022**

You can also use the Layers window (Layers: Window > Layers) to preview the output options before saving. To switch to the Layers window, click the Layers icon in the top left of the workspace. You must have Photoshop CS6 or higher for this option to work. You can also preview any file type from the File Types pop-up menu in the Save for Web window. The File Types menu lists only the popular file formats that are compatible with Web browsers, so you should select a file format type that is compatible with most of the browsers that you plan to use.

**Note:** If you use Photoshop prior to CS6, you may not see the Layers window in the top left, and you can't use this option. However, you can still use file output and the Resize To option. The relationships among layers, pixels and graphics extend deep within Photoshop's paint bucket—and deep knowledge and Tweak options require a good understanding of the inner workings of the app. In the upcoming version of Photoshop, users can use new features to explore these relationships from a more novice perspective. The new Layers Panel offers a closeup display of files on a new layer. The panel splits in two, and each part shows a different portion of the image. When you click an area of the image, the panel moves the image's active layer to the bottom part of the panel. This tool is one of our favorite new additions we have seen in the past, and it is similar to what can be found with editing tag overlaying the photo in Lightroom. Just like the drag tab over the batch of photos, you can activate this feature when the photo editing icon is clicked on the toolbox. You can then easily move your photo to the place you want. It's quicker and easier than archive a collection or tag to the images you care about.

download bubble brush photoshop download bush brush photoshop download bird brush photoshop download butterfly brush photoshop download basic brush photoshop download bristle brush photoshop download building brush photoshop download blending brush photoshop download brush photoshop mist download brush photoshop mouth

Adobe Photoshop CC: A Compelling Look at the World of Creativity is the perfect book to get you up to speed on what Photoshop can do and how to use its tools effectively. This book answers some of the most common questions about designing with Photoshop, including best use cases, pricing, licensing, data management, and more. Proficiency with Photoshop isn't required for this book, but it's a great start for anyone looking to unlock the full creative potential in Photoshop. On Photoshop: A Comprehensive Course, Industry Leader Bob Wilschke shares practical tips and techniques on how to use Photoshop to enhance special effects and create high-quality film and video documents. If you haven't recently picked up Photoshop for the first time or installed Photoshop Elements 12.x on a new Mac, have a look at our guides on the basics for Photoshop and Photoshop Elements to get up to speed quickly - and then explore this video from Envato Tuts+ where we show you how to create a classy wedding print in Photoshop Elements. Want a real time trial of Adobe Photoshop? Take a look at our recent release of the premium trial version of Adobe Photoshop. It gives you access to the software through until 5am on the 5th of April 2021, so you can try it out for as long as you need to before buying. Every month, we take a look at some of the, and best of, the posts that have been shared on the Envato Tuts+ community forums. Our team selects the best of the bunch and shares

them with you as of the 31st of the following month.

Using the default tools and default options of Photoshop is not an easy job. You should be familiar with the steps in Photoshop to perform image editing functions, especially if you want to do fast adjustments and edits on the images. That is why here we have listed some of the best tools and features of Photoshop so you can understand the basic steps in a Photoshop edit and make your Photoshop work easier. As already mentioned, there are few features and tools that have proved to be the best of Photoshop. You can learn how to restore lost color in Photoshop with the best solution described in the below paragraphs. If you want to learn about repairing a damaged image in Photoshop, then this tutorial is all about that. With professional photographers, editors and graphic designers tell us that the main reason for losing color in a photo is getting dirty while taking the photo. A camera known to be a quality camera can also be faulty, which may result in losing color in a photo. This may also occur if there is a distortion in the lens of a camera. If you're a beginner, you may not be aware of this basic problem, and hence it can cause a lot of trouble in editing and fixing photos. If you are not the one who believes that it is the camera's fault and believe otherwise, then learn how to spot color casts in Photoshop and how to correct them in a photo. The color casts are not only disturbing but also become a reason to lose your work in the first place.

<https://soundcloud.com/crafimkinche1971/touchscan-license-key>

- <https://soundcloud.com/anwkeksuvaljn/r3ds-zwrap-v113-for-zbrush>
- <https://soundcloud.com/noithiseli1975/bios-usa-v02-20>

<https://soundcloud.com/mfdaurez/applied-acoustics-lounge-lizard-ep-4-v403-win-osx-incl-keygen-rar> <https://soundcloud.com/defpaesite1977/cm-01-02-no-cd-crack-indirme>

- <https://soundcloud.com/crafimkinche1971/download-boondocks-season-1-mp4>
- <https://soundcloud.com/trachitenas1986/engineering-physics-2-by-sk-gupta-pdf-download>

<https://soundcloud.com/gasantahima/xentry-password-generator>

- <https://soundcloud.com/waimawavkind1979/asus-usb-mir-rev-111-driver>
- <https://soundcloud.com/oslandhanjinq/mini-link-craft-215-free-download>
- <https://soundcloud.com/nocnooh1/photoprint-10-rip-software-crack-24>

[https://soundcloud.com/aboahshuvais/download-counter-strike-condition-zero-ultimate-edition-setup](https://soundcloud.com/aboahshuvais/download-counter-strike-condition-zero-ultimate-edition-setup-compressed-file)[compressed-file](https://soundcloud.com/aboahshuvais/download-counter-strike-condition-zero-ultimate-edition-setup-compressed-file)

<https://soundcloud.com/vestrirectme1975/icse-class-9-chemistry-book-pdf-free-download> <https://soundcloud.com/anwkeksuvaljn/fences-3-product-key>

<https://soundcloud.com/sanelygracjaz/age-of-empires-3-asian-dynasties-crack-103-13>

With the help of Photoshop, designers can create incredibly stylish images in one click. In fact, they can even compile Photoshop into compositing to get that high-class look. It is the most cost effective solution that is available today to all kinds of portrait photography. From the predefined tools, you can create jaw-dropping pictures using the options available to you with the help of the tools available in Photoshop. You will choose the retouching, painting, and smudge and vector editing features help you to get better looking images. Adobe Photoshop allows you to handle complicated tasks such as enhancing and retouching your photographs in a quick and expert manner. It has all kinds of tools that allow designers to create and edit their products beyond the imagination of even professionals. It's the perfect imaging tool that has a feature list that is unmatched by any other software available in the market. **Adobe Photoshop:** A Complete Course and Compendium of Features is your guide to creating, editing, and enhancing images and designs in Adobe Photoshop. Whether you're retouching a photograph, making a simulated chalk drawing, or creating a

composite photo with a 3D drawing, Photoshop is the tool for you—and this book will teach you what you need to know. Overall, Adobe Photoshop is the best option for experienced designers in need of highly advanced photo creation and editing features. Photoshop's tool kit is built for a variety of use cases and is highly adaptable. However, this flexibility comes at the expense of an easy learning curve.

Adobe Photoshop is the leading software of a photographer and graphic designer. It has old features, too, which were developed with great focus. If you are searching for working on the latest versions of Adobe Photoshop, then you must take a glimpse of the features. Adobe Photoshop has some interesting features while working on creating images. Many features come with the great update in the software. You can use the feature and prepare other creative files. Adobe Photoshop CC for Mac is a version of the software updated to the latest features. The software might first have started in the year 2005. The latest update is very much useful for the users. You can use it according to your work. Adobe Photoshop is one of the most popular software applications. Some users prefer Adobe Photoshop for their work. This application provides the latest features and some cool tools so that users can get perfect editing and some other functions. The software is the only tool that allows the users to create professional design and edit the photos for editing purposes. The application comes with the simple interface. Users can add the vivid color effects to the original photo. Adobe Photoshop is the software which has been used by millions of the graphic designers and photographers. This software can be installed in your computer or it can also be used as a website with the other Adobe tools along with animation software. Adobe Photoshop for Mac is a software for graphic designers and photographers. It is very popular in the world of graphic design. This software provides the latest features and editing tools for the users.